# **DGACDF**

### PURPOSE

Compute the standard form of the double gamma cumulative distribution function with tail length parameter γ.

# **DESCRIPTION**

The standard form of the double gamma distribution has the following probability density function:

$$
f(x) = \left(\frac{1}{2}\right) \frac{|x|^{(\gamma - 1)}e^{-|x|}}{\Gamma(\gamma)}
$$
 (EQ 8-83)

where  $\gamma$  is a positive number that is the shape parameter and  $\Gamma$  is the standard gamma function (see the documentation for the GAMMA command for details of this function). The cumulative distribution function can be expressed in terms of the gamma cumulative distribution function as follows:

$$
F(x, \gamma) = 0.5 + \frac{GAMCDF(x, \gamma)}{2} \qquad x \ge 0
$$
 (Eq Aux-84)

$$
F(x, \gamma) = 0.5 - \frac{GAMCDF(x, \gamma)}{2} \qquad x < 0
$$
 (EQ Aux-85)

where GAMCDF is the gamma cumulative distribution function.

This is simply the gamma distribution reflected about  $x = 0$  when x is negative, or the distribution of ABS(x) when x has a gamma distribution.

#### **SYNTAX**

LET <y> = DGACDF(<x>,<gamma>) <SUBSET/EXCEPT/FOR qualification>

where  $\langle x \rangle$  is a number, a parameter, or a variable;

 $\langle y \rangle$  is a variable or a parameter (depending on what  $\langle x \rangle$  is) where the computed double gamma cdf value is saved; <gamma> is a number or parameter that specifies the shape parameter;

and where the <SUBSET/EXCEPT/FOR qualification> is optional.

# EXAMPLES

LET  $A = DGACDF(3,2)$ LET  $A = DGACDF(X,4)$ 

## NOTE 1

This distribution is also referred to as the reflected gamma distribution in the literature. DATAPLOT refers to it as the double gamma to be consistent with the terminology used by the double exponential and double Weibull distributions.

### NOTE 2

The general form of the double gamma distribution is:

$$
f(x) = \left(\frac{1}{2}\right) \frac{\left(\frac{|x-\mu|}{\beta}\right)^{(\gamma-1)} e^{-\left(\frac{|x-\mu|}{\beta}\right)}}{\beta \Gamma(\gamma)}
$$
 (Eq 8-86)

where  $\mu$  and  $\beta$  are the positive location scale parameters respectively.

### **DEFAULT**

None

# SYNONYMS

None

#### RELATED COMMANDS

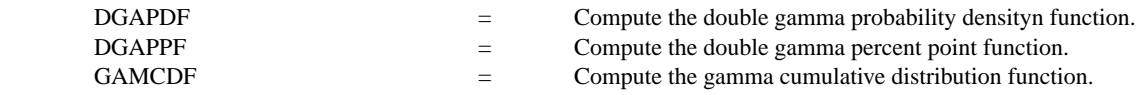

#### **DGACDF Auxillary**

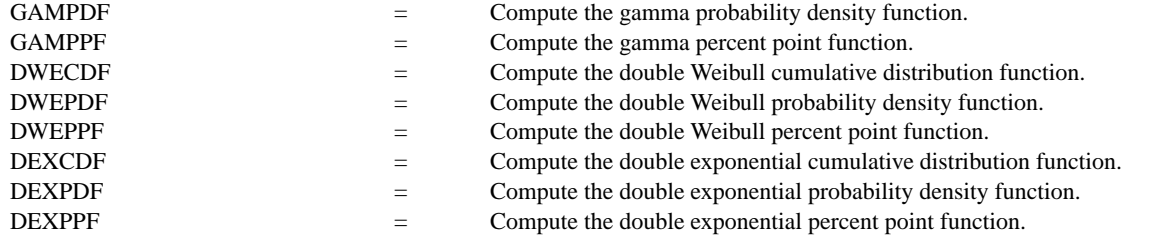

### REFERENCE

"Continuous Univariate Distributions - 1," 2nd. Ed., Johnson, Kotz, and Balakrishnan, Wiley and Sons, 1994 (page 387).

#### APPLICATIONS

Life Testing

# IMPLEMENTATION DATE

96/1

### PROGRAM

TITLE DGACDF FOR  $X = -30.013$ X1LABEL X Y1LABEL PROBABILITY LET  $G = DATA$  1 2 5 0.5 LEGEND 1 COORDINATES 25 87 MULTIPLOT 2 2; MULTIPLOT CORNER COORDINATES 0 0 100 98 LOOP FOR  $K = 1$  14 LET GAMMA  $= G(K)$ LEGEND 1 GAMMA = ^GAMMA PLOT DGACDF(X,GAMMA) FOR  $X = -3.0$  0.01 3 END OF LOOP END OF MULTIPLOT

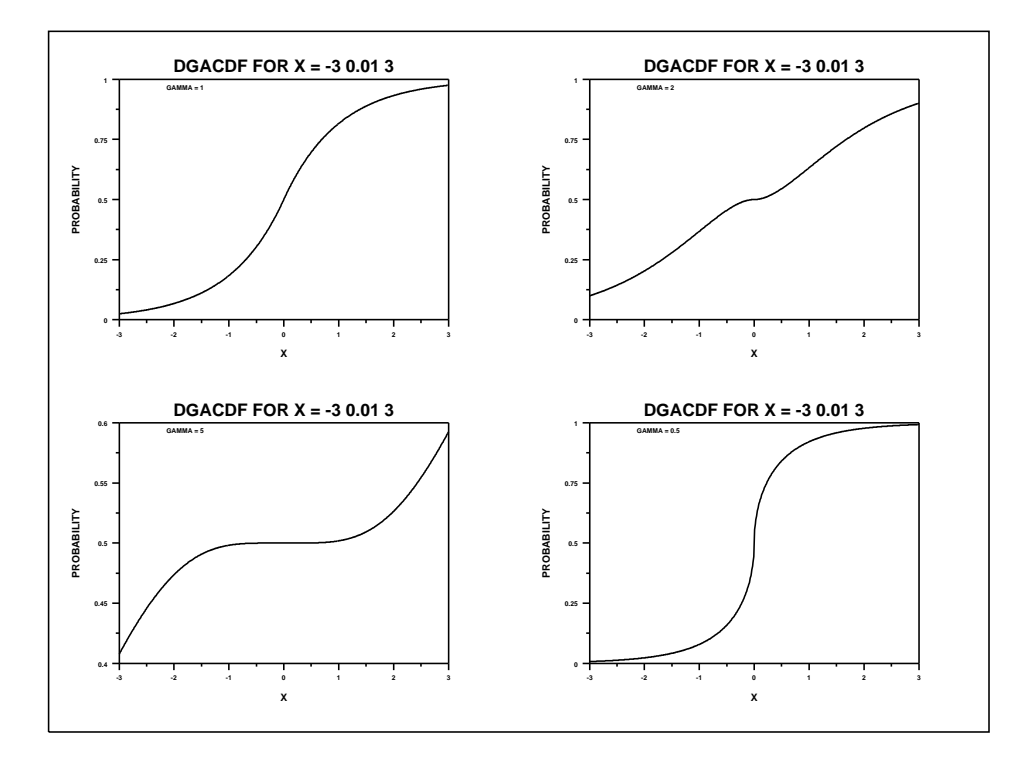